# **Pravidla pro popis monografií**

#### Verze 2.0

Vychází z dokumentu *Definice metadatových formátů pro digitalizaci monografických dokumentů (monografií, kartografických dokumentů, hudebnin)* verze 1.2 dostupných na webu [NDK](http://www.ndk.cz/standardy-digitalizace/metadata)

#### **Změny:**

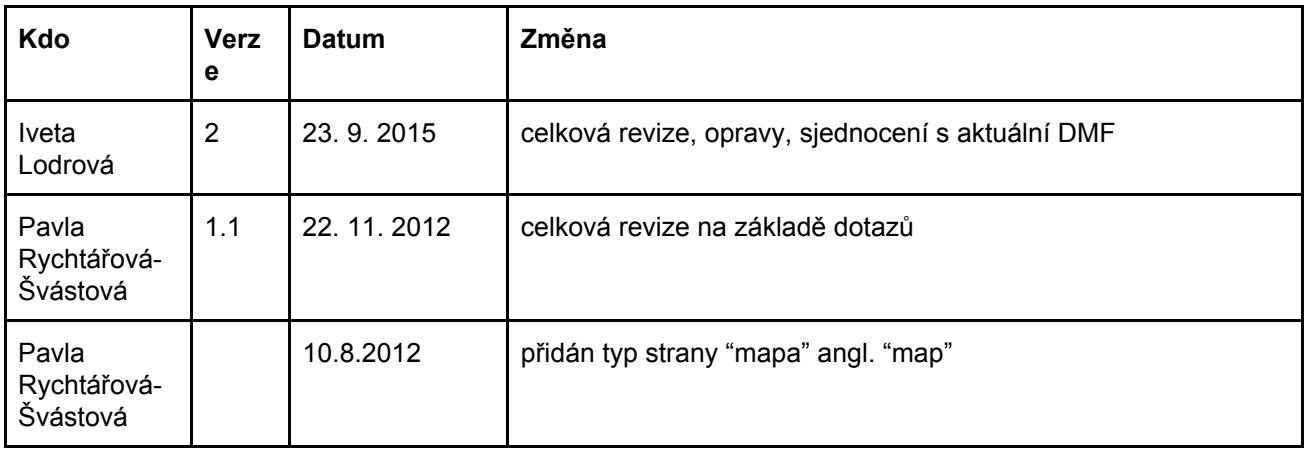

Další připomínky zasílejte na email: [pavlina.kocisova@nkp.cz](mailto:pavlina.kocisova@nkp.cz)

#### **Obsah:**

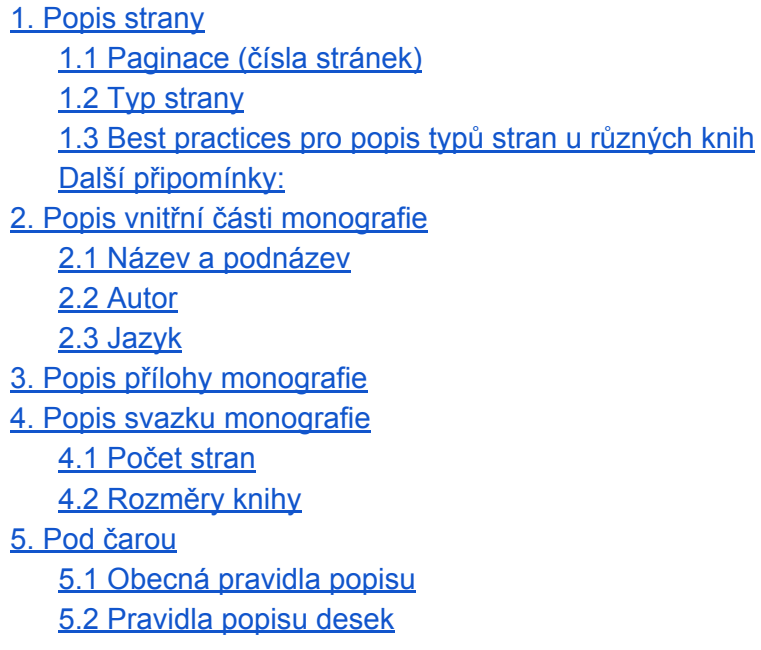

# <span id="page-1-0"></span>**1. Popis strany**

Číslování stran se uvádí v METS dokumentu ve fyzické strukturální mapě, která sdružuje všechny reprezentace jedné strany.

```
<mets:structMap LABEL="Physical_Structure" TYPE="PHYSICAL">
      <mets:div LABEL="Honzíkova cesta, 1985" TYPE="Monograph"
      ID="DIV_P_0000" DMDID="MODSMD_VOLUME_0001">
            <mets:div ID="DIV_P_PAGE_0000" ORDER="1" ORDERLABEL="[4a]"
            TYPE="titlePage">
                  <mets:fptr FILEID="MC_anl001-000003_0001"/>
                  <mets:fptr FILEID="UC_anl001-000003_0001"/>
                  <mets:fptr FILEID="ALTO_anl001-000003_0001"/>
                  <mets:fptr FILEID="TXT_anl001-000003_0001"/>
                  <mets:fptr FILEID="AMD anl001-000003 0001"/>
             </mets:div>
      </mets:div>
</mets:structMap>
```
### <span id="page-1-1"></span>**1.1 Paginace (čísla stránek)**

#### **a. Běžné číslování**

Číslo strany se uvádí **arabskými čísly**, pokud není vytištěno jinak. Pokud na stránce není číslo vytištěno, dopočítá se dle pravidel uvedených v bodu **d**. Vyskytuje-li se římské číslování, řídíme se pravidly u bodu **e**.

#### **b. Chybné číslování**

Pokud se v paginaci nachází chybný údaj, ale jinak je zachována posloupnost, údaj se dopočítá a uvede se správný, do poznámky se neuvádí nic.

V případě, že chyba v číslování narušuje posloupnost, je možné využít zápisu např. **55 [58]** (na prvním místě zápisu se uvádí vytištěný údaj a v hranaté závorce na druhém místě pak údaj dopočítaný) a **do poznámky na úrovni výtisku** se uvede "**chybný údaj v paginaci**". Tento způsob zápisu musí schválit vlastník – zadavatel.

```
<mods:physicalDescription>
       <mods:note>chybný údaj v paginaci</mods:note>
</mods:physicalDescription>
```
Vyskytne-li se tato chyba opakovaně, je možnost vytištěný údaj neopravovat a **v poznámce na úrovni výtisku** se zapíše formulace "**nekonzistence v paginaci**". Tento způsob zápisu musí schválit vlastník – zadavatel.

```
<mods:physicalDescription>
```
**<mods:note>nekonzistence v paginaci</mods:note>**

</mods:physicalDescription>

Pokud jsou strany v chybném pořadí svázány, ale nejsou chybně očíslovány, při editaci toto pořadí upravíme do pořadí čtení a řídíme se pravidly jako při běžném číslování.

*Pozn.: Prakticky si tohoto jevu při masové digitalizaci zřejmě nevšimnete, takže v popisu strany zůstane pouze to dopočítáné číslo, ne to, co je doopravdy na stránce vytištěno. Není to chyba.*

#### **c. Prázdná strana**

V případě výskytu prázdných stran se tyto strany označí typem strany **prázdná strana (blank)**. Není třeba uvádět zápis čísla strany v hranatých závorkách, pokud není porušena číselná řada a nenacházejí se na začátku nebo na konci dokumentu. V opačném případě se čísla dopočítají podle pravidel a v hranatých závorkách se uvedou.

**Pozn**: *Patří sem strany, které nejsou potištěné, ale mohou obsahovat např. razítko knihovny, čárový kód, přírůstkové číslo, rukopisné poznámky, nálepku se signaturou, rubovou stranu fotografie apod.*

*Pokud monografie obsahuje více po sobě jdoucích prázdných stran, je vždy na rozhodnutí vlastníka - zadavatele, zda se zařadí či odstraní. Odstranit se mohou, pokud nejsou započítány do paginace a je dodrženo střídání levé a pravé strany.*

#### **d. Nenatištěná čísla stran**

#### **Nechybí v číselné řadě:**

**i.** na začátku výtisku, tj. všechny strany před stranou číslo 1, se očíslují abecedně s prefixem 1 v hranatých závorkách: **[1a], [1b], [1c], [1d], …, 1**

**ii.** kdekoliv jinde ve svazku se strany očíslují abecedně s prefixem čísla strany předcházející nečíslované straně v hranatých závorkách **25, 26, [26a], [26b], 27, 28**

**Pozn.:** *Při použití písmen vynecháme písmeno "ch" a písmena s diakritikou!*

#### **Chybí v číselné řadě:**

**i.** na začátku svazku, tj. do první strany s vytištěným číslem, se dopočítá a uvede v hranatých závorkách **[1], [2], [3], 4, 5, 6**

**ii.** uprostřed svazku se dopočítá a uvede bez závorek

**iii.** na konci svazku, tj. od poslední strany s vytištěným číslem, se dopočítá a uvede v hranatých závorkách ...**256, 257, 258, [259], [260], [261]**

**iv.** pokud je celý svazek nečíslovaný, očíslujeme od 1 a všechna čísla stránek budou v hranatých závorkách.

**Pozn.:** *Čísla dopočítaných stran se vždy odvozují od předlohy, resp. od kontextu po sobě následujících stran. Tento případ se týká hlavně různých nečíslovaných tabulek, vyobrazení, map a dalších vložených údajů. Pozor, je možných několik verzí zápisu.*

*Např.: Pokud po natištěné straně 16 následují tři nečíslované strany a další natištěné číslo je 18, vypadá správný zápis těchto stran takto: 16, [16a], [16b], [17], 18… (znamená to, že s. [16a], [16b]* navazuje na s. 16) nebo takto: 16, [17], [17a], [17b], 18 ... (znamená to, že s. [17a], [17b] navazuje na *s. [17]).*

#### **e. Římské číslování**

Jsou-li strany číslovány římskými číslicemi, dodržíme toto číslování s pravidlem co nejkratšího způsobu zápisu, při dodržení následujících pravidel:

- Římská čísla se zapisují kombinací znaků **I, V, X, L, C, D, M** .
- Římská čísla se skládají psaním od nejvyšší hodnoty k nejnižší (MDL = 1550) s možností kombinace tří stejných římských číslic.
- Menší římská číslice před větší znamená odečet (takto se odečítá jen jediná římská číslice nikdy nepoužívat v odečtu zápis dvou stejných číslic např. nesprávně pro 8 bude zápis IIX )
- Pro odečet dle výše uvedeného se užívají pouze římské číslice I, X, C; v matematickém kontextu zcela výjimečně také M. POZOR, pro odečet nebyly používány římské číslice. V, L, D (pro číslo 90 správně: XC, pro číslo 1900 správně MCM; pro číslo 95 správně XCV **nesprávně: VC = 95** i přesto, že zápis splňuje podmínku, že je kratší).
- Číslice I se pro odečítání většinou užívá jen před V, X (pro 1999 nesprávně MIM místo MCMXCIX).
- Pokud chybí očíslované stránky mezi stránkami s římským číslováním a logicky je můžeme zařadit k římsky číslovaným stranám, řídíme se stejnými pravidly jako u číslování nečíslovaných stran uvedeného v bodu **d** (např. mezi stranou XVII a XVIII jsou dvě nečíslované stránky, zápis bude vypadat následovně: **XVII, [XVIIa], [XVIIb], XVIII**...).
- V případě, kdy se v předloze vyskytuje IIII namísto IV, nezachováváme tvar podle předlohy, ale použijeme běžnou formu zápisu.

**Ve všech ostatních případech dodržujeme arabské číslování.**

#### **f. Zápis čísel u dvoustrany**

Dvoustrana, která zpravidla obsahuje nedělitelné informace, nalézající se na levé i pravé straně obrazového pole dokumentu (např. fotografie, mapa, tabulka, nadpis), se může naskenovat nebo následně zpracovat tak, že obě strany jsou na jednom skenu (nepovinné). Pak se uvedou dvě čísla stránek bez mezery k jedné reprezentaci a výsledný zápis bude **5,6**:

```
<mets:div ID="DIV_P_PAGE_0000" ORDER="0" ORDERLABEL="5,6"
TYPE="normalPage">
           <mets:fptr FILEID="MC_anl001-000003_0001"/>
           <mets:fptr FILEID="UC_anl001-000003_0001"/>
           <mets:fptr FILEID="ALTO_anl001-000003_0001"/>
           <mets:fptr FILEID="TXT_anl001-000003_0001"/>
           <mets:fptr FILEID="AMD_anl001-000003_0001"/>
</mets:div>
```
**Dvoustrana bez čísel stran** – pokud dvoustrana nemá jedno nebo obě čísla stránek, uvede se toto číslo (obě čísla) v závorkách. Mohou tak nastat tři následující kombinace: např. **[4],5** nebo **4,[5]**, případně **[4],[5]**.

#### **g. Sloupce**

Pokud nejsou číslovány strany, ale sloupce textu (na jedné stránce jsou natištěna dvě čísla), postupujeme **obdobně jako u dvoustran** a řídíme se fyzickou předlohou**.** Tedy pokud jsou na straně sloupce označené 9 a 10, do popisu strany zapíšeme **9,10**. Pokud nejsou sloupce číslovány, vygeneruje se číselná řada.

(*V závislosti na požadavku vlastníka - zadavatele se může vygenerovat číselná řada pro každou stránku bez ohledu na číslování sloupců. Vždy konzultovat s vlastníkem - zadavatelem, který rozhodne o způsobu číslování.*)

#### **h. Číslování recto/verso**

Pokud jsou číslovány pouze listy a ne jednotlivé stránky dané monografie, popisujeme vždy stejným číslem obě strany listu (vycházejícím z čísla vytištěného na listu) a čísla vždy doplníme indexy "**r**" (pro přední část listu) nebo "**v**" (pro zadní část listu). Zápis pak bude vypadat např. takto: **1r, 1v, 2r, 2v**..., v případě výskytu římského číslování pak **Ir, Iv, IIr, IIv**...

**Pozn.:** *Pokud není porušena posloupnost číselné řady, neuvádíme tento zápis v hranatých závorkách.*

# <span id="page-4-0"></span>**1.2 Typ strany**

- **Titulní strana (titlePage)** obsahuje informace o monografii (nepatří sem přední deska, s výjimkou toho, kdy je započítána do stránkování dokumentu a není uvedena další strana s informacemi o titulu a dalších nakladatelských údajích).
- **Obsah (tableOfContents)** pokud se na stránce vyskytuje v jakémkoli poměru ke zbývajícímu textu obsah, nastaví se typ strany na hodnotu – Obsah.
- **Prázdná strana (blank)** použití viz výše.
- **Inzerce (advertisement)** typ strany inzerce se použije pouze v případě, že jde o celostránkový inzertní tisk, či o vloženou reklamu (požadavek na popis inzerce vždy určí vlastník - zadavatel před digitalizací).
- **Normální strana (normalPage)** všechny ostatní strany budou mít nastavenou hodnotu typu stránky – normální strana.
- **Obálka (jacket)** papírový přebal focený vcelku z přední strany (zadní strana bývá bílá bez informace
- **● Desky (cover)**
- **Přední desky (frontCover)**
- **Zadní desky (backCover)**
- **Přední přídeští (frontEndSheet), zadní přídeští (backEndSheet) -** jako přídeští se označí jakákoliv vnitřní strana desky, i když není opatřena listem, který drží vazbu uvnitř knihy.
- **Hřbet (spine)** (není povinné skenovat hřbet)
- **Reprezentativní obálka knihy** (frontJacket) jako reprezentaci označujeme část obálky pokrývající přední desky
- Další typy stran, které se mohou použít v závislosti na požadavku stupně rozsahu popisu (např. **rejstřík (index)**, **seznam ilustrací (listOfIllustrations)**, **mapa (map)**, **seznam map (listOfMaps)**, **seznam tabulek (listOfTables)**, **tabulka (table), volně vložený list (flyLeaf).** Pozor: podle pokynů zadavatele se mohou použít i v případě, že jsou pouze na části strany (dle významu typu strany pro určitý dokument)).

**Pozn1.:** *Brožované monografie, pokud jsou vázány do desek, které nemají žádnou vypovídající hodnotu a proto nebyly naskenovány, budou vždy začínat popisem pravé strany a končit popisem levé strany (obdoba jako u periodik).*

**Pozn2.:** *Pokud strana obsahuje DVA ÚDAJE, je třeba jeden upřednostnit. Praxe je následující: Titulní strana má přednost před obsahem; obsah před přídeštím; přídeští před mapou (pokud její druhá část je na protější straně straně, pokud není, bude místo přídeští mapa).*

## <span id="page-5-0"></span>**1.3 Best practices pro popis typů stran u různých knih**

#### **1. Kniha v tvrdých deskách bez papírového přebalu**

- **a.** Naskenujeme zvlášť každou stranu, takže budeme mít v pořadí:
	- **i.** frontCover přední desky
	- **ii.** frontEndSheet přední přídeští
	- **iii.** spine hřbet (Pokud je významný, existuje, většinou se ale neskenuje. Pokud existuje, je vždy zařazen za zadní desky. Většinou jsou však naskenovány zadní desky včetně hřbetu a zařazeny na konec dokumentu, nerozřezané)
	- **iv.** vnitřní část vnitřek knihy s tím, že se popisuje vždy titlePage titulní strana
	- **v.** backEndSheet zadní přídeští
	- **vi.** backCover zadní desky

#### **2. Kniha v tvrdých deskách s papírovým přebalem (s klopami)**

- **a.** Skenujeme všechno zvlášť (vnitřní část papírového přebalu se neskenuje):
	- **i.** frontJacket reprezentativní obálka knihy (možné skenovat celou obálku vcelku)
	- **ii.** normalPage klopa (pokud existuje a má nějakou vypovídací hodnotu)
	- **iii.** spine hřbet
	- **iv.** frontCover přední desky
	- **v.** frontEndSheet přední přídeští
	- **vi.** vnitřek knihy
	- **vii.** backEndSheet zadní přídeští
	- **viii.**backCover zadní desky
	- **ix.** normalPage zadní klopa
	- **x.** jacket zadní část obálky
- **b.** Skenujeme papírový přebal vcelku a desky zvlášť:
	- **i.** frontJacket reprezentativní obálka knihy v tomto případě část jacket, aby se v Krameriu neobjevovala první strana v nestandardním formátu, vypadá to ošklivě
	- **ii.** jacket celý papírový přebal naskenovaný případně i s klopami
	- **iii.** frontCover
	- **iv.** frontEndSheet
	- **v.** (spine hřbet)
	- **vi.** vnitřek knihy
	- **vii.** backEndSheet
	- **viii.**backCover
- **c.** Skenujeme papírový přebal vcelku a desky taky vcelku:
	- **i.** frontJacket
	- **ii.** jacket
	- **iii.** cover
	- **iv.** vnitřek knihy

#### **3. Kniha v měkkých deskách s klopami**

- **a.** Skenujeme klopy zvlášť
	- **i.** frontCover přední desky
	- **ii.** normalPage klopa
	- **iii.** frontEndSheet přední přídeští
	- **iv.** (spine hřbet)
	- **v.** vnitřek knihy
	- **vi.** backEndSheet zadní přídeští
	- **vii.** normalPage klopa

**viii.**backCover - zadní desky

- **b.** Skenujeme klopy zároveň s přídeštím (i když to není přídeští podle definice, dohromady s tou stranou, co je naproti od přední desky, i když je měkká)
	- **i.** frontCover
	- **ii.** frontEndSheet i s klopou
	- **iii.** (spine hřbet Pokud je významný, existuje, většinou se ale neskenuje. Pokud existuje, je vždy zařazen za zadní desky. Většinou jsou však naskenovány zadní desky včetně hřbetu a zařazeny na konec dokumentu, nerozřezané)
	- **iv.** vnitřek knihy
	- **v.** backEndSheet i se zadní klopou
	- **vi.** backCover

# **4. Kniha převázaná v tvrdých deskách a původní obálkou vlepenou kdekoliv v knize**

- (reprezentace)
- **i.** frontCover přední desky
- **ii.** frontEndSheet přední přídeští
- **iii.** vnitřní část knihy
- **iv.** backEndSheet zadní přídeští
- **v.** backCover zadní desky (obálka)

#### **5. Kniha převázaná v tvrdých deskách bez původní obálky**

vnitřní část knihy

#### **6. Kniha převázaná s původní obálkou nalepenou na nové vazbě**

- (reprezentace)
- **i.** frontCover přední desky
- **ii.** frontEndSheet přední přídeští
- **iii.** vnitřní část knihy
- **iv.** backEndSheet zadní přídeští
- **v.** backCover zadní desky
	- (obálka)

#### **Řazení jednotlivých částí obálky**

- Pokud je obálka vcelku, bude zařazena na konec, a to i v případě, že se jedná jen o její přední část a je tedy totožná s reprezentací.
- Pokud je obálka rozdělena na dvě části, budou zařazeny na konec v tomto pořadí:
- **i.** vnitřní část obálky (jen pokud tato část, případně složená chlopeň, obsahuje informaci)

**ii.** vnější část obálky

Pokud je obálka rozdělena do čtyř částí, pořadí bude stejné jako v případě dvou částí.

#### <span id="page-6-0"></span>**Další připomínky:**

#### **Za povinné minimum popisu lze prohlásit (dle důležitosti):**

- **titlePage - titulní strana** jsou na ní cenné informace, někdy se mohou vyskytnout dvě titulní strany, v tom případě označuji obě dvě.
- **desky, případně přepal knihy** označit reprezentativní stranu knihy jako frontJacket, jinak se lze řídít doporučeními pro různé typy knih - viz výše.

#### **1. Musím vyplňovat popis bílých stran? Máme je vůbec skenovat? Máme je mazat?**

Záleží na rozhodnutí v konkrétním projektu. V masové digitalizaci s robotickými skenery by přeskakování nebo mazání bílých stran přinášelo zdržení, stejně tak není nutné bílé strany popisovat, pokud jsou tři v celé knize. V menších digitalizacích lze rozhodnout, že se bílé strany budou vypouštet, ale pouze v případě, že jsou nečíslované a neporuší kontinuitu stránkování knihy. Popisovat typem strany "blank" se doporučuje při výskytu většího množství bílých stran za sebou.

#### **2. Co když je kniha svázaná s přeházenými stranami?**

Chyba nastala pravděpodobně při svazovaní knihy. Důležité je si uvědomit, že to je chyba, kterou můžeme jednoduše při digitalizaci odstranit tak, že strany přeskládáme do pořadí čtení. Čtenáři to dost usnadní život, protože ho ve většině případů opravdu nezajímá, že to někdo špatně svázal a chce si plynule přečíst text. Pokud to považujeme za nezbytné, můžeme informaci o přeskládání stran uvést do poznámky k fyzickému popisu knihy.

# <span id="page-7-0"></span>**2. Popis vnitřní části monografie**

Údaje se zapisují do MODS pro úroveň vnitřní části monografie (Chapter, Picture). V katalozích NK a MZK neexistují údaje o kapitolách monografií - tj. vnitřní členění a popis musí vzniknout v digitalizaci, popis titulu/svazku monografie musí být stažen z katalogu do workflow digitalizace.

#### <span id="page-7-1"></span>**2.1 Název a podnázev**

Každá kapitola nebo obrázek musí obsahovat název (případně podnázev). Název kapitoly se uvede tak, jak je uveden v knize (Např. "Třetí den v Austrálii", "Kapitola 3", "Obrázek 1" atd.). Zapisuje se do MODS elementu <titleInfo>, subelementu <title>, resp. <subTitle>.

```
<mods:mods ID="MODS_CHAP_0001">
      <mods:titleInfo>
            <mods:title>Den třetí</mods:title>
            <mods:subTitle>klokani a želvy</mods:subTitle>
      </mods:titleInfo>
<mods:mods>
<mods:mods ID="MODS_PICT_0001">
      <mods:titleInfo>
            <mods:title>Na svahu</mods:title>
      </mods:titleInfo>
<mods:mods>
```
### <span id="page-7-2"></span>**2.2 Autor**

Údaje o odpovědnosti za vnitřní část monografie (pokud se liší pro tuto vnitřní část) se zapisují do MODS elementu <name>.

```
<mods:name type="personal" usage="primary">
      <mods:namePart type="family">Říha</mods:namePart>
      <mods:namePart type="given">Bohumil</mods:namePart>
      <mods:namePart type="date">1907-1987</mods:namePart>
      <mods:role>
```

```
<mods:roleTerm type="code"
            authority="marcrelator">aut</mods:roleTerm>
      </mods:role>
</mods:name>
```
# <span id="page-8-0"></span>**2.3 Jazyk**

Vyplní se jazyk, ve kterém je kapitola napsána. (Může se lišit - např. abstrakt v jiném jazyce apod.). Zapisuje se do MODS elementu <language> subelementu <languageTerm>. Nutno použít kontrolovaný slovník ISO 639-2, [https://www.loc.gov/standards/iso639-2/php/code\\_list.php](https://www.loc.gov/standards/iso639-2/php/code_list.php). Nelze plnit u obrazu.

```
<mods:language>
      <mods:languageTerm type="code"
      authority="iso639-2b">cze</mods:languageTerm>
</mods:language>
```
# <span id="page-8-1"></span>**3. Popis přílohy monografie**

#### **Příloha (Supplement)**

- přílohou se rozumí volně vložená entita do jednotlivého svazku, např. mapa, klíč (řešení úloh), pracovní sešit, CD/DVD apod.

Rozlišujeme 3 druhy příloh monografie:

- a) **příloha, která se neskenuje**, ale chceme o ní vytvořit bibliografický záznam, dát najevo čtenáři, že existuje – to může být např. CD/DVD apod.
	- digitální podoba přílohy (pokud existuje) není součástí PSP balíčku svazku
	- popis lze udělat v rámci popisu přílohy (Supplement) v MODS viz Definice metadatových formátů pro digitalizaci monografických dokumentů
		- pokud existuje záznam v katalogu k této příloze (např. CD/DVD, mapa apod.), bude využit pro generování MODS záznamu přílohy
	- taková příloha *není součástí* logické strukturální mapy formátu METS

b) **příloha podobného typu, tvaru a velikosti** jako je popisovaný svazek monografie, která se spolu s číslem skenuje

- digitální podoba přílohy je, spolu se svazkem (Volume), součástí PSP balíčku svazku a *je součástí* hlavního METS záznamu
- popis lze udělat v rámci popisu přílohy (Supplement) v MODS viz specifikace níže
- taková příloha může mít vnitřní části (InternalPart) stejně jako svazek (Volume) a jejich text je součástí ALTO XML, které je společné pro svazek (Volume) i přílohu (Supplement)
- taková příloha je součástí logické strukturální mapy formátu METS
- taková příloha je součástí fyzické strukturální mapy formátu METS (linky mezi jednotlivými soubory reprezentujícími stránky a popisnými metadaty)

c) **příloha odlišného typu, tvaru a velikosti** než je popisovaný svazek monografie, která se skenuje zvlášť na svazku nezávisle

- může jít např. o mapu apod.
- k těmto přílohám vznikají metadata podobně jako pro jednotlivé svazky monografií, ovšem na původním svazku, ke kterému příloha patřila, nezávisle

- tj. pro "původní" svazek, u kterého byla příloha, vznikne 1 popis (PSP balíček s jedním hlavním METS záznamem a ALTO XML souborem) a pro přílohu je vytvořen další 1 popis (a PSP balíček s METS záznamem).

# <span id="page-10-0"></span>**4. Popis svazku monografie**

#### **Vícesvazkový dokument**

- **- u vícesvazkových monografií je potřeba vygenerovat uuid a doplnit metadata vztahující se ke zpracovávanému dílu**
	- popisné údaje **titulu** vícesvazkových monografií se stahují z katalogu
- na úrovni dílu je třeba doplnit tato metadata:
	- **číslo části** (zapisujeme vždy arabskými čísly),
	- **název části** (pokud je),
	- **rok vydání** (pokud nelze určit přesně, ponechat rozmezí stažené z Alephu, např. 1920-1930),
	- **rozsah stran** (tj. poslední číslovaná strana nejrozsáhlejší části svazku, zapisujeme vždy arabskými čísly tímto způsobem: "**350 s.**" nebo v případě průběžného číslování takto: "**s. 350-450**").
- **víceúrovňové vícesvazky**, tzn. vícesvazky, jejichž díly se dělí na další části, se zapisují takto:
	- **číslo části**: číslo dílu, číslo části (např. "**1, část 1**" )
	- **název části**: název dílu.název části (např. "**Afrika.Kongo**")

#### **Průběžná paginace mezi jednotlivými díly:**

- 1 díl, poslední číslovaná strana: 100, dopíšeme nečíslované strany na konci abecedně **100, [100a], [100b]**, …
- 2 díl, první číslovaná strana: 101, předchozí nečíslované strany **[101a], [101b], 101**

#### **Jednosvazkový dokument**

- popis svazku (volume) u klasické monografie (1 svazek = 1 záznam) odpovídá záznamu v katalogu
- u jednosvazkových monografií titul splývá s popisem svazku (MODS záznam popisující svazek je záznam titulu z knihovního katalogu)

#### **Záznamy monografie mohou být v katalozích následující:**

- monografie má jen jeden svazek existuje jeden záznam v katalogu a jedno čČNB
- monografie má více svazků pak existuje buď:
	- a. jeden záznam pro soubor, pokud jednotlivé svazky/díly nejsou od sebe příliš odlišné (např. slovník a-k, l-z), k jednomu záznamu existuje jedno čČNB; nebo
	- b. v případě, že jednotlivé díly/svazky souboru jsou odlišné (např. Vlastivěda česká – díl flora, díl fauna, atd.), tak má každý svazek svůj záznam v katalogu a své čČNB, souborný záznam v tomto případě neexistuje

### <span id="page-11-0"></span>**4.1 Počet stran**

Počet stran v katalogu se liší od počtu skenů. V elementu <extent> však přesto necháváme to, co se stáhne z knihovního katalogu. Může to určovat mj. číslo vydání. Počet skenů lze zjistit ze strukturálních metadat a Kramerius může tento počet zobrazit.

# <span id="page-11-1"></span>**4.2 Rozměry knihy**

Rozměry knihy jsou opět přebírány z knihovního katalogu (pokud jsou k dispozici) a nejsou povinným údajem. Není nutné je před digitalizací doplňovat do katalogu ani po digitalizaci do záznamů. Kdo považuje za nutné tento údaj ve zdigitalizovaných dokumentech mít, nejlepší cestou je nejprve zapsat tyto údaje do knihovního katalogu podle pravidel a až potom stahovat záznam do digitalizace. Je možné záznam doplňovat i při digitalizaci až do metadat k digitalizovanému objektu, ale to se ošidíme o možnost mít tento údaj v knihovním katalogu (pokud nedoplníme ručně do obou).

# <span id="page-11-2"></span>**5. Pod čarou**

### <span id="page-11-3"></span>**5.1 Obecná pravidla popisu**

Platí pro nově vyplňovaná pole - tedy ta, co se nestahují z katalogu, např. pro vnitřní části monografie nebo pro přílohy.

- Místo tisku vždy uvádět bez předložek a v 1. pádu; tedy **správně** "Praha", **nikdy ne** "v Praze".
- Pokud nesouhlasí názvy kapitol s názvy uváděnými v obsahu, **vždy popisujeme podle obsahu!**
- Název monografie musí být uváděn vždy v původním názvu jak je vytištěn, např. "**Malý Čech a Němec, čili, Prwopočátečnj české a německé cwičenj k mluwenj / od Jana Swobody.** Velmi často se vyskytoval v názvu autor, **jedná se o součást názvu pokud je takto zapsáno**!
- **Analogicky i název kapitoly či samostatné části musí být zapsány tak, jak jsou vytištěny v knize!**
- **POZOR, v tagu autor** však musí být uveden autor ve formátu dle současných pravidel, tedy NIKOLIV Jan Swoboda, ale **Jan Svoboda**
- Není-li některý či žádný nakladatelský údaj v dokumentu uveden, je nutné ho vždy dohledat v jiných zdrojích či ho logicky odvodit. Snažíme se určit alespoň pravděpodobné místo vydání a/nebo jméno nakladatele a/nebo rok vydání. Např. podle názvu edice lze často odvodit jméno nakladatele, podle jména nakladatele lze určit místo vydání, podle datování textu určit přibližné datum vydání. Jsou-li nakladatelské údaje převzaty/odvozeny z jiné části dokumentu nebo ze zdrojů mimo dokument (např. jiné katalogy, příručky), zapíší se v hranatých závorkách.
	- V případě, že se nám nepodaří zjistit ani pravděpodobné místo vydání, snažíme se určit a zapsat do [] alespoň stát/území: Česko, Německo, Rakousko, Anglie. Jako poslední možnost volíme zápis [S.l.], tedy zkratku slov sine loco - bez místa.
	- V případě, že se nám nepodaří zjistit ani pravděpodobné jméno nakladatele, zapisujeme místo jména výraz [s.n.], tedy zkratku slov sine nomine - beze jména.
	- Nevyskytuje-li se v dokumentu datum vydání, zapíše se datum copyrightu nebo datum tisku. Datu copyrightu předchází malé písmeno "c": c1999. Datum tisku se zapisuje ve tvaru: 1998 tisk.

Není-li v dokumentu uvedeno ani datum tisku, odhadem či logickou úvahou se snažíme určit přibližné datum vydání. NIKDY nezapisujeme [s.a.], [s.d.], [b.r.]. Určíme alespoň pravděpodobné století.

#### **Způsob zápisu přibližného data vydání:**

- Zjištěné datum **[2003]**
- Pravděpodobné datum **[1997?]**
- Jeden nebo druhý rok **[1989 nebo 1990]**
- Odhad v rozmezí max. 20 let **[mezi 1918 a 1933]**
- Desetiletí **[196-]**
- Pravděpodobné desetiletí **[196-?]**
- Století **[19--]**
- Pravděpodobné století **[18--?]**
- Vytištěná datace je nesprávná a byla zjištěna správná **1890 [i.e. 1900]**

### <span id="page-12-0"></span>**5.2 Pravidla popisu desek**

- a. Hřbet je možné skenovat jako součást přední desky nebo jako součást zadní desky (buď jen u přední desky nebo obou). V tomto případě bude atributem přední deska (frontCover) a v poznámce lze tento případ popsat např. takto: přední deska včetně hřbetu, zadní deska včetně hřbetu.
- b. V případě, že bude možné skenovat hřbet samostatně, strany budou následovat v tomto pořadí: přední deska, přední přídeští, hřbet, předsádka, blok knihy, zadní předsádka, zadní přídeští a zadní deska.
- c. Častou variantou je také skenování přední i zadní desky (v rozevřeném stavu 1 společný sken pro obě desky). Popis bude následující: desky, přední přídeští, přední předsádka, blok knihy resp. jednotlivé strany od vakátu, titulní strana, zadní předsádka, zadní přídeští, zadní deska.
- d. Další možností je zařadit přední desku, zadní desku a hřbet na poslední místo v logické struktuře za popis bloku knihy.